22 september 2005 Jaargang 12 nr. 4

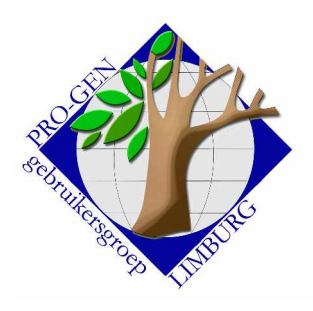

# Nieuwsbrief

### **In dit nummer:**

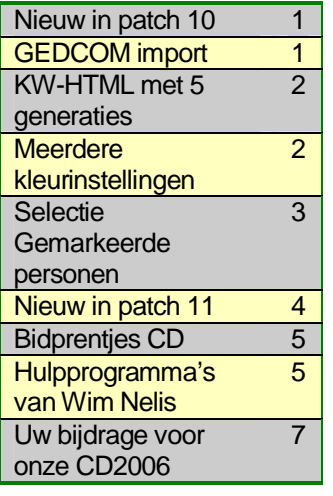

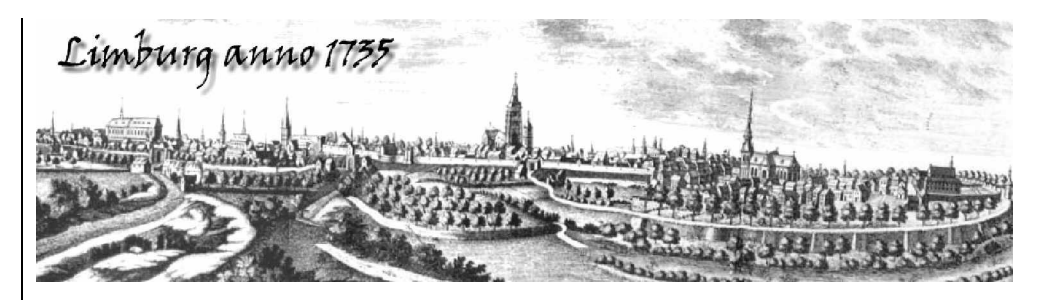

Nieuw in patch 10

GEDCOM import

*Als de tekenset niet is vastgelegd in het GEDCOM bestand, dan vraagt het programma aan de gebruiker om de tekenset te kiezen.*

Indien onderstaande CHAR-tag niet aanwezig is in het GEDCOM-bestand

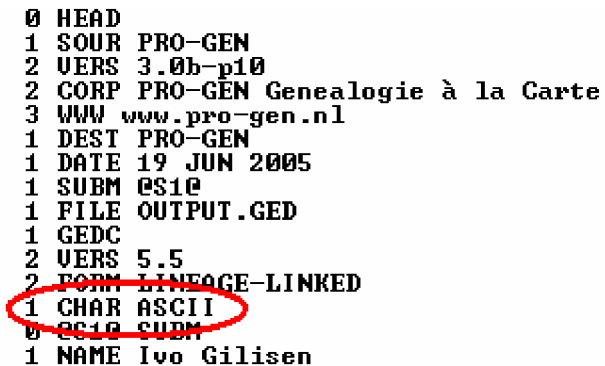

… dan verschijnt er tijdens de GEDCOM-import een extra menu.

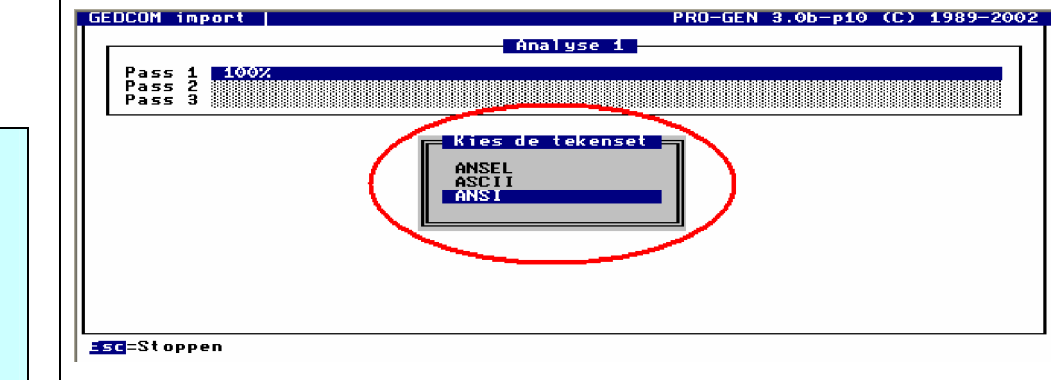

**Volgende vergadering: donderdag 24 november 2005 om 19.30 u** SYNTRA Genk **Kerkstraat 1 3600 Genk (Winterslag)**

Bezoek de PRO-GEN gebruikersgroep LIMBURG op het web: [www.pro-gen.be](http://www.pro-gen.be)

De juiste keuze is belangrijk voor het correct vertalen van diacritische tekens zoals é ë ô æ Å Â…

Zo'n 95 "gewone" printbare tekens zijn in elk systeem hetzelfde maar … elke karakterset heeft zo zijn eigen manier om de "hogere" lettertekens te beheren. En daar wringt het schoentje.

ANSEL staat voor de GEDCOM-manier. ASCII staat voor de DOS-manier. ANSI staat voor de Windows-manier.

Wanneer de karakterset onbekend is, zult u dat waarschijnlijk proefondervindelijk moeten vaststellen. Anders loopt u het risico dat woorden die diacritische tekens bevatten slecht geïmporteerd worden.

Bvb. In een GEDCOM, opgemaakt in ASCII, staan de achternamen: De Harzé en Hénault. Indien u die importeert als ANSI of als ANSEL dan komt er te staan: De Harz en Hnault.

KW-HTML met 5 generaties

*Deze kwartierbladen kunnen nu met 4 of met 5 generaties.*

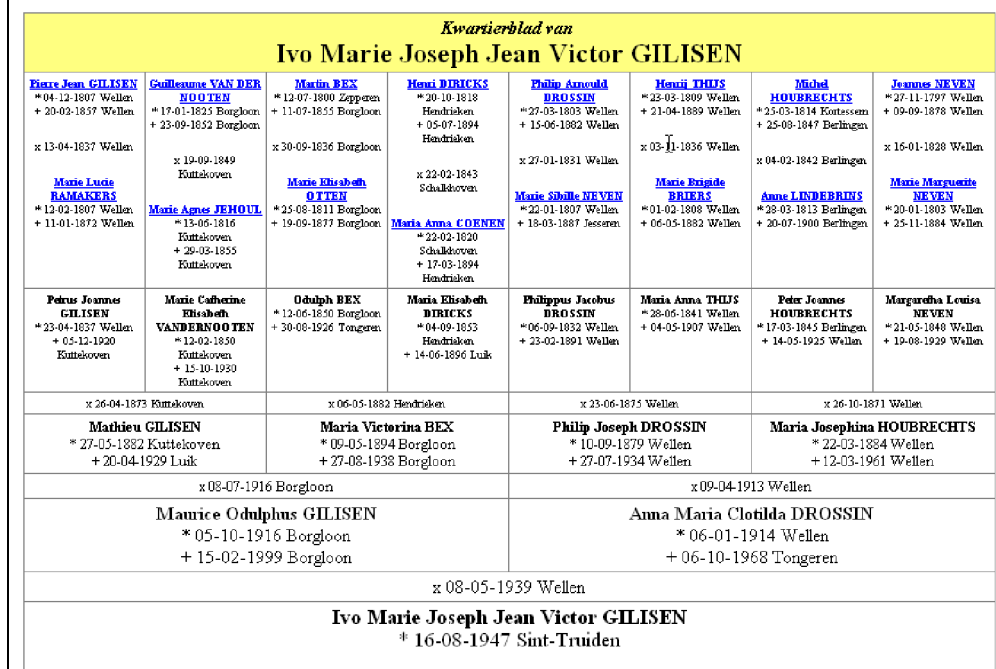

Meerdere kleurinstellingen

*Vanaf patch 10 zijn meerdere eigen kleurinstellingen mogelijk.*

Eigen kleurinstellingen zijn te bereiken via Hoofdmenu à Instellingen wijzigen à Schermkleuren veranderen à

Vorige vormingsavond van 19 mei 2005 **50 aanwezigen**.

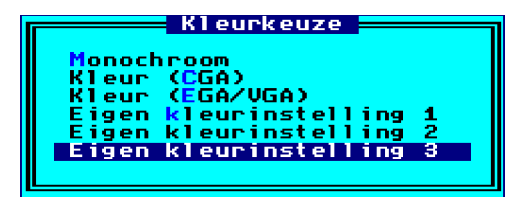

Die Eigen kleurinstellingen moet u eerst "vullen" met een COL-file waarin alle kleuren gedefinieerde zijn. U kunt zo'n COL-file zelf aanmaken of u kunt gebruikmaken van ons PGggLIMBURGsysteem.

Surf naar [http://users.telenet.be/ivo.gilisen/download.htm.](http://users.telenet.be/ivo.gilisen/download.htm) Daar kunt u allerhande skins downloaden die u naar keuze kunt installeren als Eigen kleurinstelling 1 of 2 of 3.

- Klik op Setup.exe voor install in Eigen kleurinstelling 1
- Klik op Setup2.exe voor install in Eigen kleurinstelling 2
- Klik op Setup3.exe voor install in Eigen kleurinstelling 3

N.B. de originele PRO-GEN kleurinstellingen blijven behouden!

*Deze nieuwe installatiemogelijkheid komt ook op onze aanstaande PGggLIMBURG CD2006.*

Selectie Gemarkeerde personen

*Selectie van 'gemarkeerden met partners' werd uitgebreid met extra keuzes voor ouders, kinderen e.d.*

Eerst in uw bestand een reeks personen markeren met de spatiebalk, het sterretje of via <a> (van m**a**rkeren).

Daarna via <l> (van se**l**cteren) het selectiemenu oproepen en kiezen voor "Gemarkeerden met…"

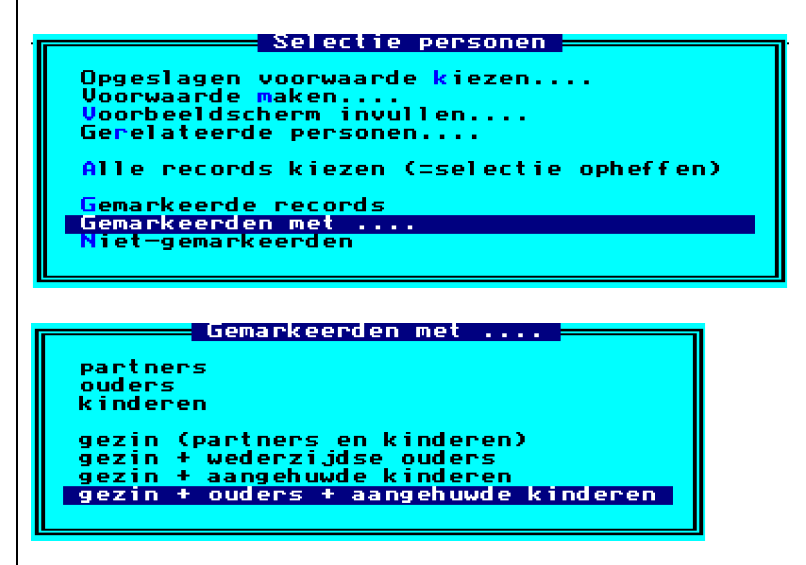

Houd er rekening mee dat zo'n selectie soms minder personen bevat dan u verwachtte. Dat wordt pas duidelijk wanneer u de selectie exporteert als een nieuw bestand. In onderstaand voorbeeld

Onderwerpen voor onze samenkomsten. Hebt u onderwerpen of thema's die u wilt behandeld zien tijdens onze samenkomsten te Genk, laat het ons gerust weten, wij passen onze lessen aan. [ivo.gilisen@pro-gen.be](mailto:ivo.gilisen@pro-gen.be)

[bob.joosten@pro-gen.be](mailto:bob.joosten@pro-gen.be) [luc.klaps@pro-gen.be](mailto:luc.klaps@pro-gen.be) [jaak.simons@pro-gen.be](mailto:jaak.simons@pro-gen.be) [jmg.vliegen@pro-gen.be](mailto:jmg.vliegen@pro-gen.be) [jp.neven@pro-gen.be](mailto:jp.neven@pro-gen.be)

ziet u in de totaallijst *Relaties* dat zowel mannen als vrouwen in heel wat relaties ontbreken. Dat wordt soms als vervelend ervaren.

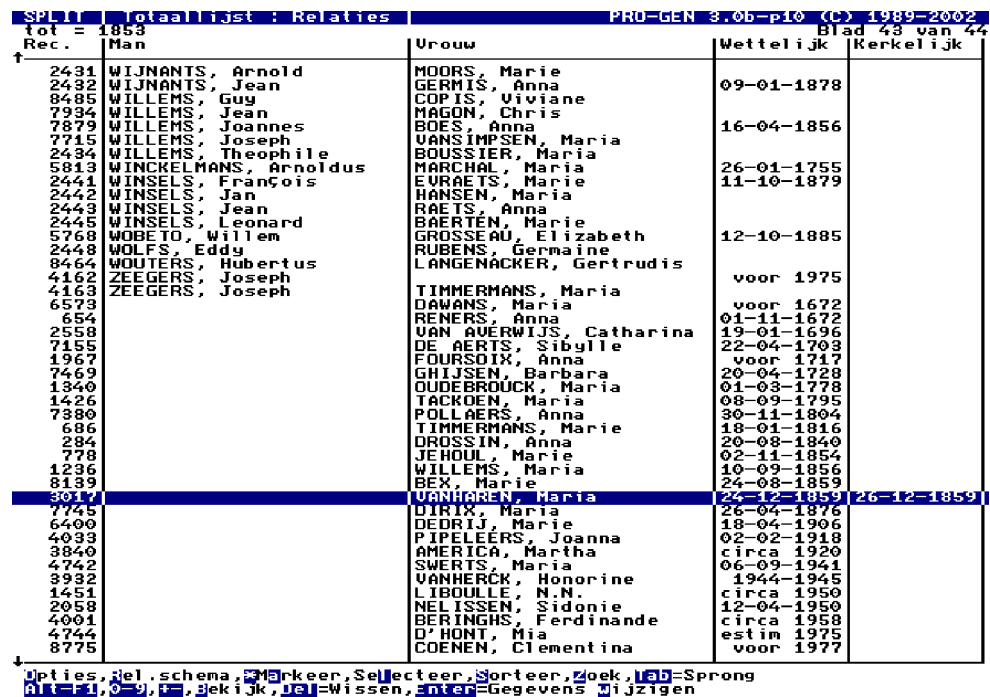

De ontbrekende personen zijn telkens echtgenoten uit een ander huwelijk.

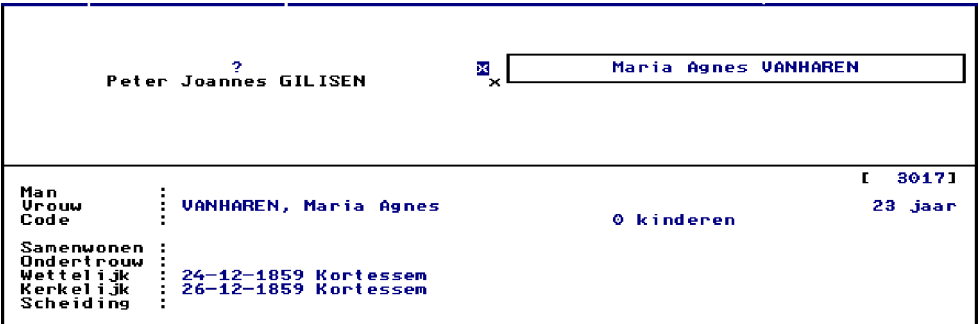

Nieuw in patch 11

Patch 11 brengt niet echt iets nieuws, het zijn vooral technische verbeteringen van patch 10.

-PRO-GEN Import/Export: bij info-teksten waar alle tekst op 1 regel is geplaatst verschijnt nu minder snel een geheugen foutmelding.

+KW-HTML: Datum's met !-teken worden niet meer afgedrukt.

-Tekstuitvoer: foutmelding m.b.t. geheugen verschijnt nu minder vaak.

-Parenteel: bij hele grote parentelen met meer dan 8191 personen binnen één generatie verscheen er een foutmelding.

+VTX: een CONST waarde hoeft niet meer uniek te zijn. De laatste

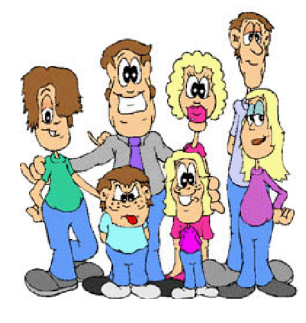

waarde wordt gebruikt.

+Installatie: Nieuwe versie van PGIT (zie PGIT.DOC)

-Algemeen: als er in config.nt de regel 'files=20' staat wordt deze aangepast naar 'files=40'. Dit komt enkel in een Duitstalige XP installatie voor.

-WP-uitvoer: na installatie van aanvulling 10 kon er een fout optreden bij schijfuitvoer in WP formaat.

-Tekstuitvoer: na installatie van aanvulling 10 verscheen soms de foutmelding 'Subscript out of range in module ALGEMEEN at address …:05CA'

-Tekstuitvoer: na installatie van aanvulling 10 verscheen er bij een tweede keer uitvoer de melding 'uit dit huwelijk .. kinderen' i.p.v. de detail-gegevens van die kinderen.

Bidprentjes CD

Op zaterdag 8 oktober aanstaande tijdens de Parkstad Heemkunde dagen (8 en 9 oktober) in het Roda-stadion te Kerkrade zal de Nederlandse Genealogische Vereniging afdeling Zuid-Limburg haar tweede bidprentjes CD presenteren. Deze CD met meer dan 200.000 bidprentjes (239122 records) bevat naast de gecorrigeerde en aangevulde gegevens van de vorige CD (> 100.000 bidprentjes) die in 2001 verscheen, de bidprentjes uit de verzameling van pastoor Joseph Penders zaliger. De collectie is nu in beheer bij de Pastoor Joseph Penders Stichting. Joseph Penders geboren in Dieteren was priester in Haelen, Meijel, Blerick-Boekend, Swartbroek en Heel. Uit deze plaatsen komen zeel veel prentjes voor. Via andere priesters en verzamelaars kreeg hij veel prentjes uit de rest van Nederlands en Belgisch Limburg en Brabant. Naast lijsten op familienaam overledene en op familienaam partner staan er nu ook lijsten gesorteerd op geboorteplaats en overlijdensplaats op deze CD. Vanzelfsprekend is er ook in index op alle voorkomende tekst dus ook bv. " mijnwerker" of "militair" is te vinden in de kolom bijzonderheden. De CD kost 12,50 Euro voor leden van de Nederlandse Genealogische Vereniging en 15 Euro voor niet NGV leden. Kan je met het originele hoesje van de eerste CD aantonen dat je de eerste bidprentjes CD aangeschaft hebt dan krijg je 5 euro korting! Verzendkosten in Nederland zijn 1,50 Euro, rest van Europa 2 Euro. Bestellen kan door 14 Euro respectievelijk 16,50 Euro over te maken op giro 7750968 (Postbank IBAN NL13 PSTB 0007750968 BIC PSTBNL21) ten name van Arno Griens te Landgraaf onder vermelding van "NGVZLB3" en uw postcode EN huisnummer. (Voor Duitsland IBAN DE39 3701 00500350 0665 00 BIC PBNKDEFF)

Arno Griens Beheerder Databestanden Nederlandse Genealogische Vereniging afdeling Zuid-Limburg

N.B. Wij polsen naar de interesse omtrent deze CD en Luc Klaps zal dan later proberen een gunsttarief te verkrijgen.

De geïnteresseerden kunnen voorintekenen via e-mail bij mij, [luc.Klaps@pro-gen.be.](mailto:luc.Klaps@pro-gen.be) De financiële afhandeling volgt dan later wel.

Hulpprogramma's van Win Nelis

Via e-mail kunt u een aantal PRO-GEN hulpprogramma's van Wim Nelis automatisch toegestuurd krijgen.

Het onderwerp van het e-mail bericht ("subject") dient uit drie woorden te bestaan, elk paar gescheiden door een (1) spatie, namelijk:

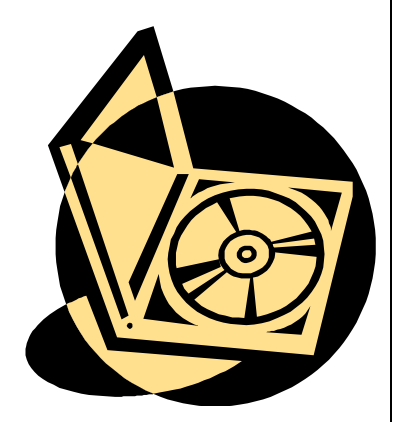

# PRO-GEN 3.0B <hulpprog>

Zo dus: List Aan... <u>nelis@nlr.nl</u> Tik "PRO-GEN 3.0B help" om een korte uitleg te ontvangen. <u>国</u>CC… Tik "PRO-GEN 3.0B advor11" om het PRO-GEN 3.0B help Onderwerp: programma te ontvangen. Typ hier helemaal niets.

Voor <hulpprog> kan een van de volgende waarden worden ingevuld:

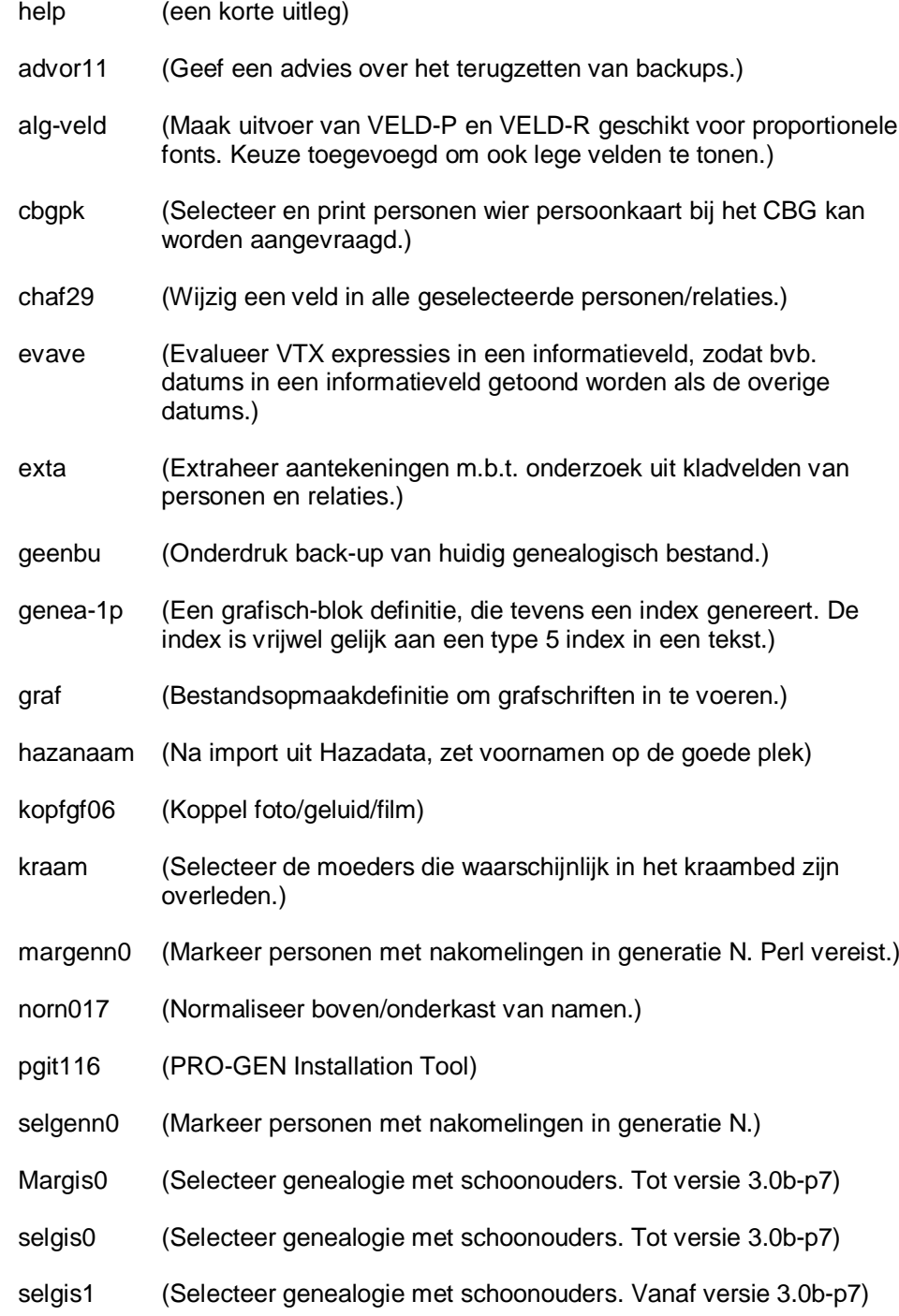

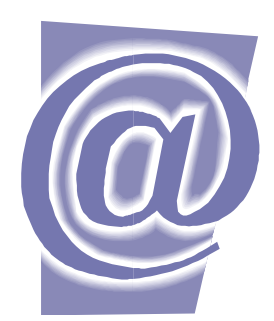

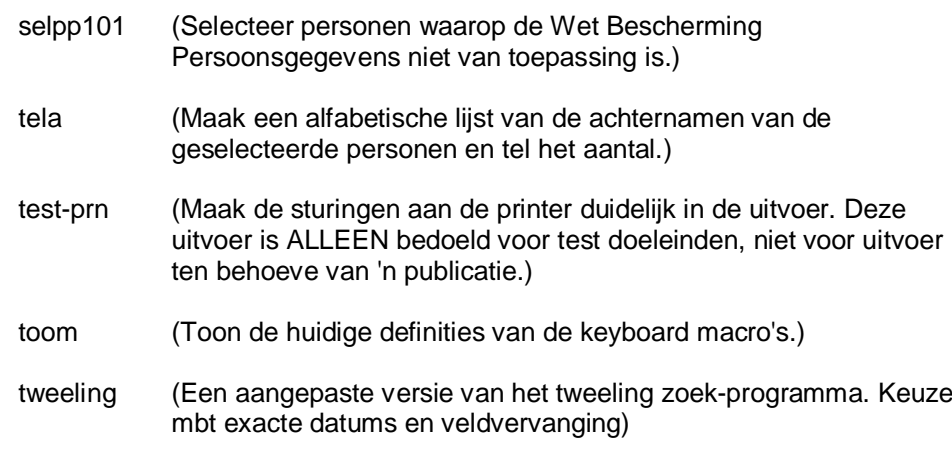

De inhoud van het e-mail bericht is niet van belang: het wordt niet bekeken.

Uw bijdrage voor onze CD2006 "Genealogie uit Limburg"

Je mag gerust nu reeds je bijdrage(n) inleveren.

### Bij [ivo.gilisen@pro-gen.be:](mailto:ivo.gilisen@pro-gen.be)

- **Achternamen uit Limburgse parochieregisters** (vorm: een eenvoudige MS-Wordtekst of een kladblok/notepadtekst)
- **Parochieregisters en burgerlijke stand** (vorm: het LZH-bestand. Ivo genereert uit dit LZH-bestand de gepaste HTML-tekst. Het LZH-bestand wordt nooit gepubliceerd.)
- **Bidprentjes** (vorm: het LZH-bestand. Ivo genereert uit dit LZH-bestand de gepaste HTML-tekst. Het LZH-bestand wordt nooit gepubliceerd.)

## Bij [bob.joosten@pro-gen.be:](mailto:bob.joosten@pro-gen.be)

• **Limburgse kwartierstaten** (vorm: vanaf nu is onze NIEUWE VORM vereist. Het nieuwe programma dat die vorm genereert is o.a. te downloaden op <http://users.telenet.be/ivo.gilisen/download/Kw-Limbu.zip>)

### Bij [jp.neven@pro-gen.be:](mailto:jp.neven@pro-gen.be)

• **Limburgse geslachten** (vorm: vanaf nu is onze NIEUWE VORM vereist. Het nieuwe programma dat die vorm genereert is o.a. te downloaden op <http://users.telenet.be/ivo.gilisen/download/LimbGes2.zip> De Limburgse geslachten die vorig jaar in de oude vorm werden ingeleverd, worden dit jaar in meer gebruikt. Vernieuwen is dus echt noodzakelijk.)

### Bij [luc.klaps@pro-gen.be](mailto:luc.klaps@pro-gen.be)

• **VVF-index** voor de rubriek "Wie heeft wat in Limburg?" (vorm: PRO-GEN hulpprogramma's à Contactdiensten à VVF)

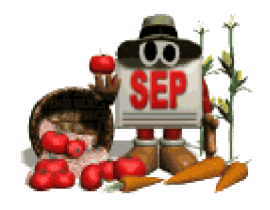

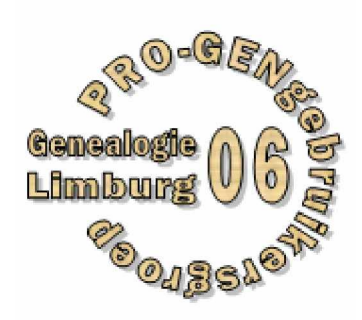